## Umkreis - Inkreis

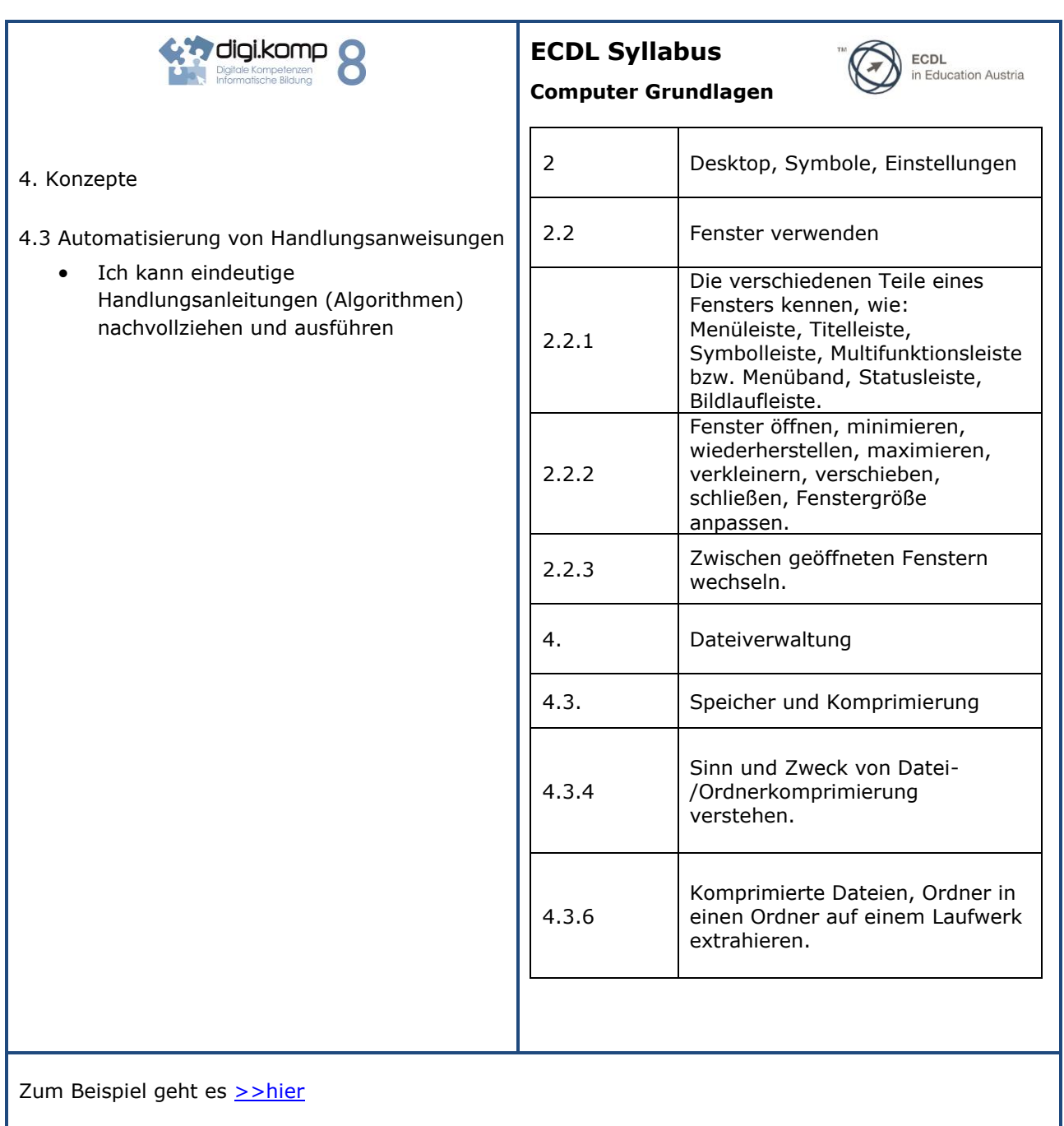

ı